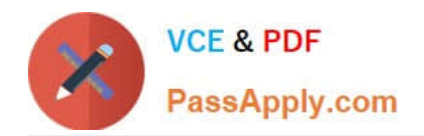

# **C\_TB1200\_90Q&As**

SAP Certified Application Associate - SAP Business One 9.0

## **Pass SAP C\_TB1200\_90 Exam with 100% Guarantee**

Free Download Real Questions & Answers **PDF** and **VCE** file from:

**https://www.passapply.com/c\_tb1200\_90.html**

100% Passing Guarantee 100% Money Back Assurance

Following Questions and Answers are all new published by SAP Official Exam Center

**C** Instant Download After Purchase

**83 100% Money Back Guarantee** 

- 365 Days Free Update
- 800,000+ Satisfied Customers  $603$

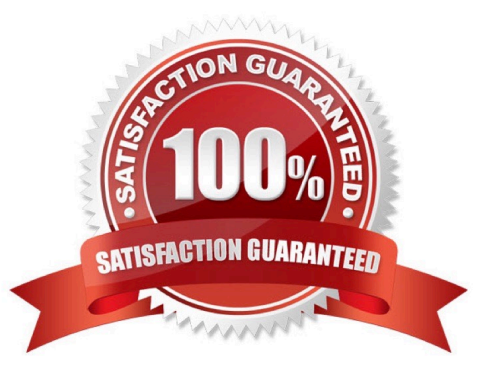

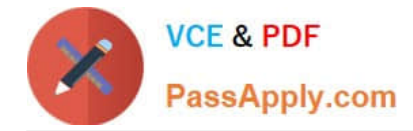

#### **QUESTION 1**

You are about to request a license file for your customer on the channel partner portal. What information do you need to proceed?

- A. The hardware key from the License Manager
- B. The general authorizations assigned to the user accounts
- C. The site user password
- D. The names of the user accounts defined in SAP Business One

Correct Answer: A

#### **QUESTION 2**

What takes place in the Business Blueprint phase of the SAP accelerated implementation program?

- A. Software installation and customization
- B. Workshops to gather customer requirements
- C. Training for key users
- D. Project kick-off meeting

Correct Answer: B

#### **QUESTION 3**

A company has defined the posting periods as Quarters. How often should they run the period- end closing utility?

A. They are required to run the period-end closing utility both at the beginning of each quarter and at the end of the fiscal year.

B. The period end closing utility can be run only yearly.

C. Because they defined their sub-periods as quarters, the system requires them to run the period- end closing utility at the end of each quarter.

D. Depending on their financial processes, they should run the period-end closing utility at the end of the fiscal year and optionally can run it at the end of each quarter.

Correct Answer: D

#### **QUESTION 4**

What can be copied from one user to another? (Choose two)

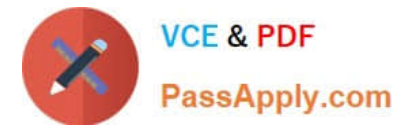

- A. General authorizations
- B. Form settings
- C. Data ownership authorizations
- D. Report categories

Correct Answer: AB

### **QUESTION 5**

When you enter a support message, you need to enter a priority. What has the most impact on message priority?

- A. The patch level that was tested
- B. The customer
- C. The message component
- D. The business impact of the problem

Correct Answer: D

[Latest C\\_TB1200\\_90](https://www.passapply.com/c_tb1200_90.html) **[Dumps](https://www.passapply.com/c_tb1200_90.html)** [C\\_TB1200\\_90 PDF Dumps](https://www.passapply.com/c_tb1200_90.html) [C\\_TB1200\\_90 Practice Test](https://www.passapply.com/c_tb1200_90.html)